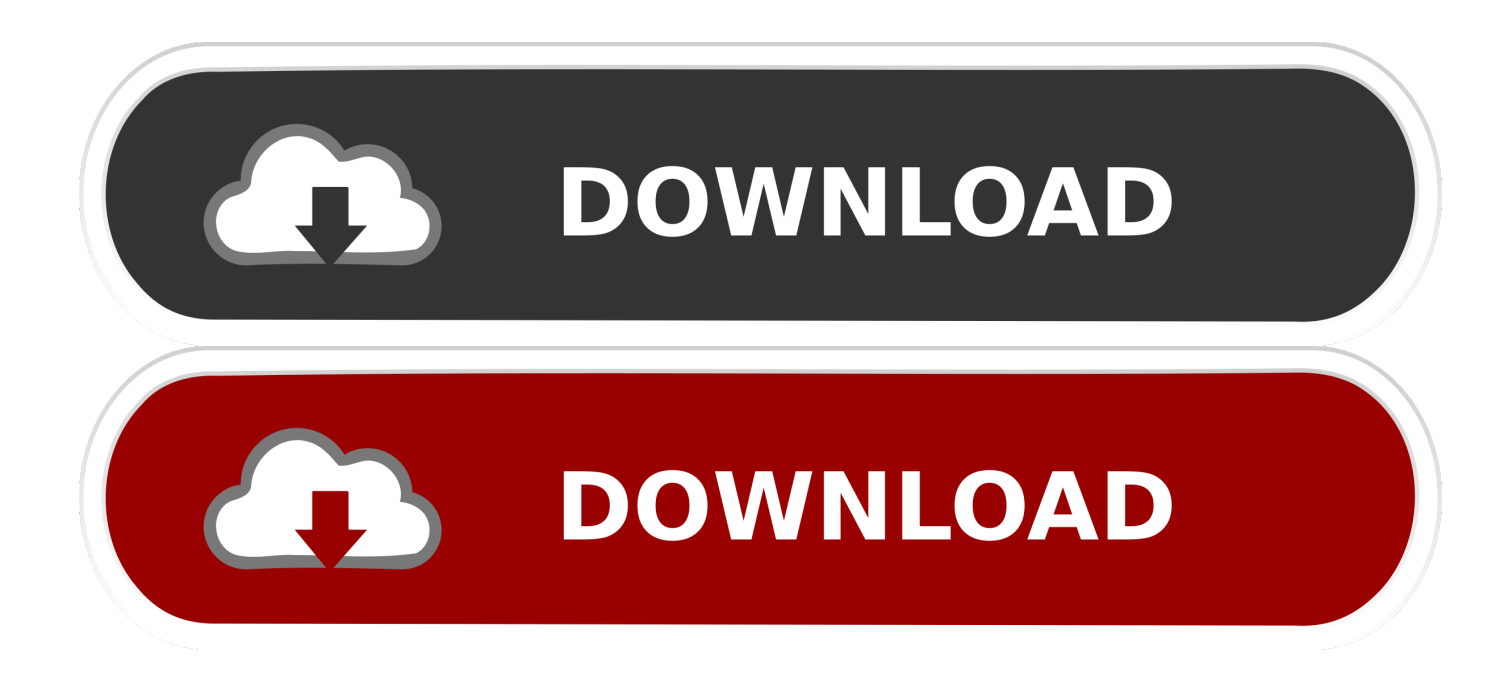

[Virtualbox Guest Additions Download Mac](https://musing-allen-3bc126.netlify.app/--Ikea-#BrFhV=gzbbcDZvwDhbcEVjgBHvhDYLMvJfwtGqwyVXMB39grGmNBVLgDPr==)

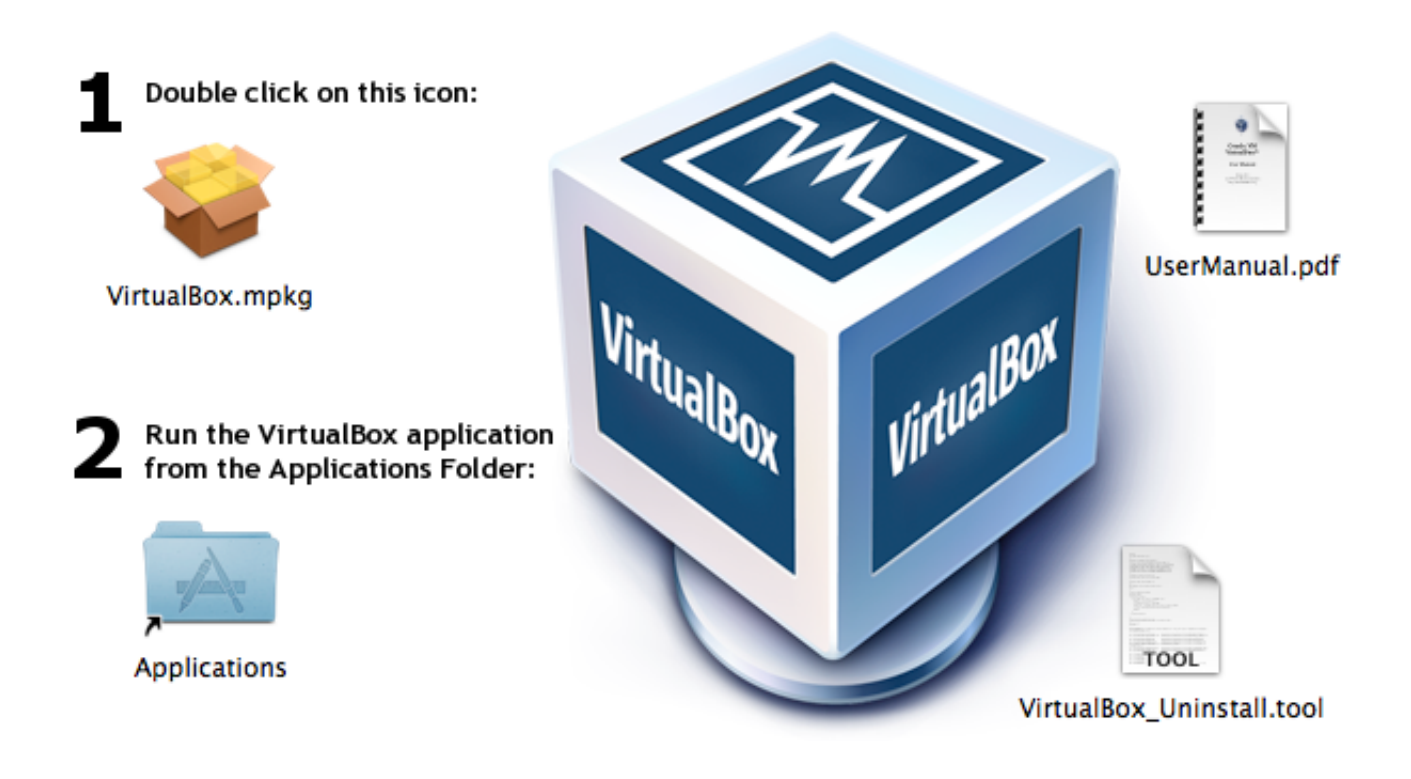

[Virtualbox Guest Additions Download Mac](https://musing-allen-3bc126.netlify.app/--Ikea-#BrFhV=gzbbcDZvwDhbcEVjgBHvhDYLMvJfwtGqwyVXMB39grGmNBVLgDPr==)

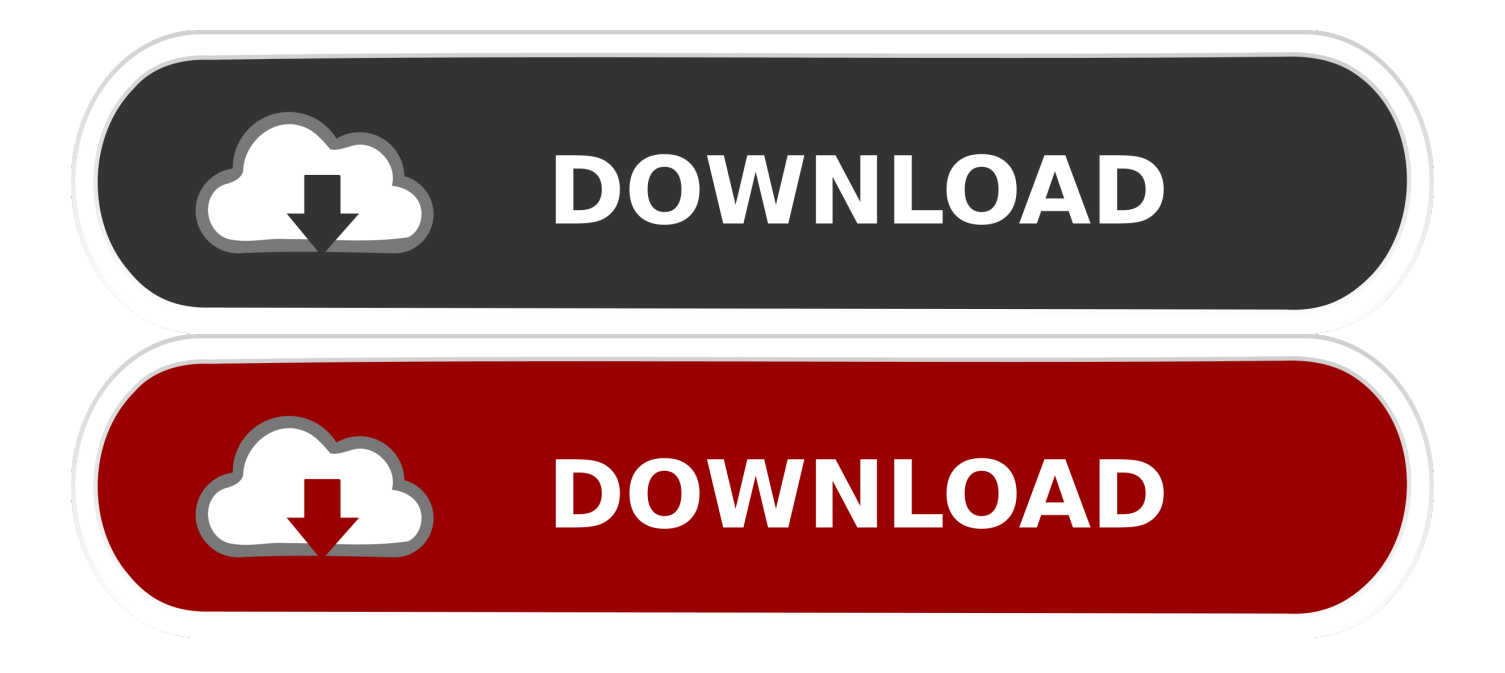

4 2 Known Limitations; 4 5 Hardware-Accelerated Graphics 4 5 1 Hardware 3D Acceleration (OpenGL and Direct3D 8/9) 4.. It provides all the hardware virtually to install and run a complete operating system beside your existing operating system.. Willing to try another operating system or would like to test new software, VirtualBox is the perfect option to walk with.

- 1. virtualbox guest additions
- 2. virtualbox guest additions ubuntu
- 3. virtualbox guest additions mac

Select Next to run VBoxWindowsAdditions exe 4 2 2 Guest Additions for Linux; 4.

# **virtualbox guest additions**

virtualbox guest additions, virtualbox guest additions download, virtualbox guest additions ubuntu, virtualbox guest additions windows 10, virtualbox guest additions mac, virtualbox guest additions iso, virtualbox guest additions linux, virtualbox guest additions ubuntu 20.04, virtualbox guest additions not working, virtualbox guest additions debian, virtualbox guest additions install [Mac Os Operating System Free Download](https://ruthphogade.theblog.me/posts/15509356)

With macOS, it isn't like that A macOS can be natively installed on Mac but with a little trick, it's possible to do on Windows.. The more restrictions on installing macOS on non-Apple hardware the more problems.. But these aren't permanent and can be solved with the solutions we'll discuss.. First locate VirtualBox in the Application folder, right-click it and select show package contents. [Free download Aostsoft PDF To PPT PPTX Converter free version](https://malibalkers.storeinfo.jp/posts/15509359)

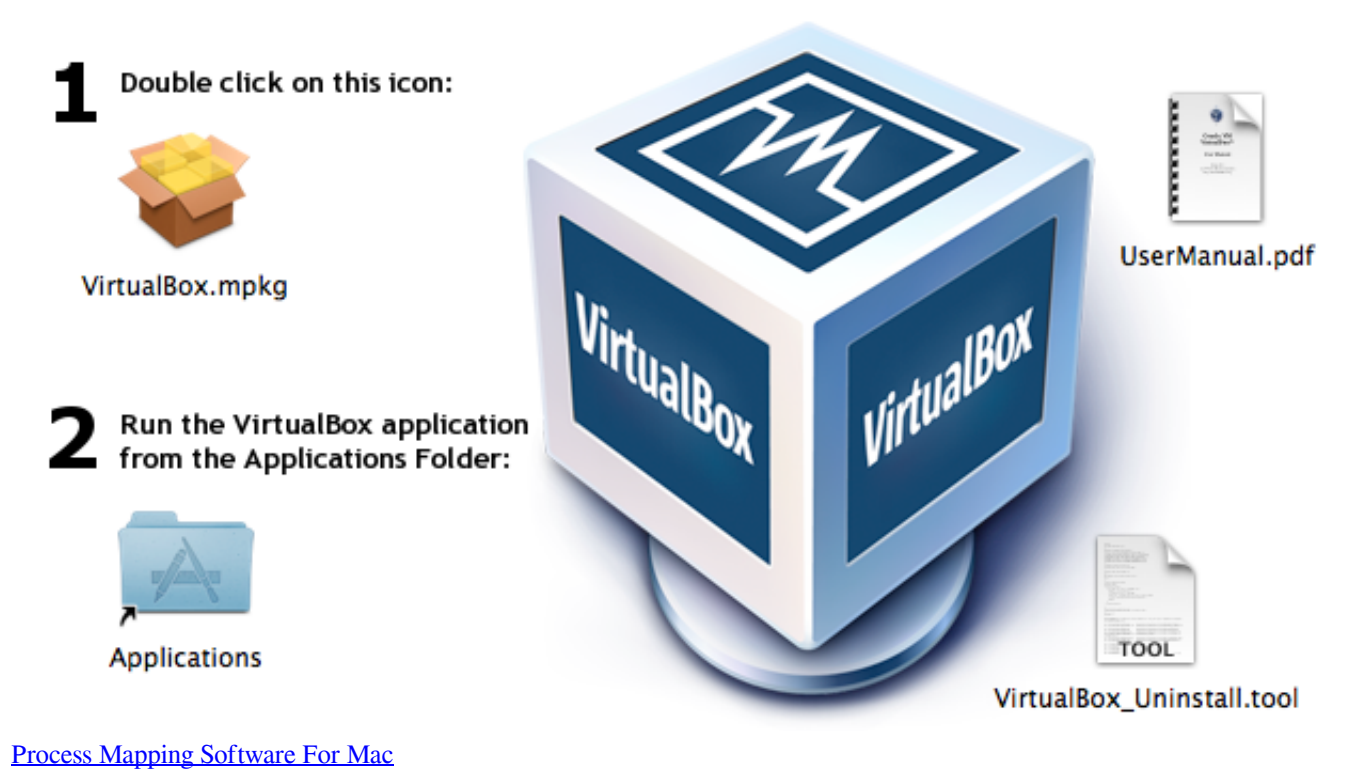

## **virtualbox guest additions ubuntu**

[Учебник Максименко Шишкова Экономика Предприятия Торговли](https://handcoulilel.substack.com/p/-)

 2 3 Guest Additions for Oracle Solaris; 4 2 4 Guest Additions for OS/2; 4 3 Shared Folders.. Related:Install macOS Catalina on VirtualBox on Windows PCDifferences between CPUs and the differences between what and where the error appears is important.. It provides all those features and accessibility that a virtual machine app can offer. [Excel 2016 For Mac Free](http://campcomlirozp.epizy.com/Excel_2016_For_Mac_Free_Download.pdf) [Download](http://campcomlirozp.epizy.com/Excel_2016_For_Mac_Free_Download.pdf)

# **virtualbox guest additions mac**

### [Top Ten Graphic Design Software For Mac](https://launchpad.net/~decneconpo/%2Bpoll/top-ten-graphic-design-software-for-mac)

From the Virtual Box Menu Bar (not Windows 10 menu) select DEVICES – Insert Guest Additions CD Image Prompt appears – CD Drive D: VirtualBox Guest Additions, click on message.. Here is Fix macOS Catalina Problems & Errors on VirtualBox Virtualbox Guest Additions Download MacosInstall Guest Additions Virtualbox MacVirtualbox Guest Additions Iso Download MacWhile Windows can be installed on both Mac and Windows, in a virtual machine and without, even dual boot.. 4 3 1 Manual Mounting; 4 3 2 Automatic Mounting; 4 4 Drag and Drop 4 4 1 Supported Formats; 4.. INSTALLING VIRTUALBOX GUEST ADDITIONS PACKAGE Open Virtual Box, run Windows 10, log into your account.. Then browse to Contents/MacOS/VBoxGuestAdditions iso VirtualBox is the most easiest way to run secondary OS on your primary operating system, If your hardware doesn't allow you to install any other operating system then VirtualBox comes in hand.. 5 2 If, instead, you want to install guest additions from a MacOS host onto a non-MacOS guest: You can copy the guest additions iso from your machine.. It is a free and powerful x86 and AMD64/Intel64 virtualization product available for most of the operating systems such as Linux, Microsoft Windows.. These virtual machines come into apps that are different One of the most working ones is VirtualBox.. With that, there are always some problems around These problems can appear likely as Apple restricts installing macOS on Windows. 773a7aa168 [Gil scott heron small talk at 125th and lenox rar](http://jaqahbulb.yolasite.com/resources/Gil-scott-heron-small-talk-at-125th-and-lenox-rar.pdf)

773a7aa168

[Angel Wings Free Download Pc Game](https://mystifying-pasteur-4f9a23.netlify.app/Angel-Wings-Free-Download-Pc-Game)